# Extending Node.js Using C++

Kenneth Geisshirt Open Source Days 2013

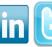

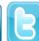

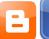

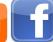

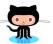

#### About me

- Education
  - B.Sc. in computer science (Univ. of Copenhagen)
  - M.Sc. in chemistry (Univ. of Copenhagen)
  - Ph.D. in soft material science (Roskilde Univ.)
- Freelance writer and tech review
- Senior software developer at TightDB, Inc.
  - Documentation and benchmarking
  - Implementing language bindings

# Agenda

- What is Node.js and V8?
- C++ classes
- Wrapping classes
  - Setters, getters, deleters, enumerators
  - Anonymous functions
  - Exceptions
  - Instantiate objects
- Building extensions

Code examples

## What is Node.js?

- Server-side JavaScript
- Based on Google V8

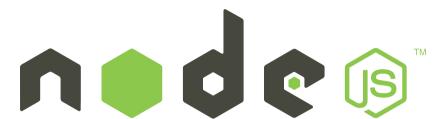

- Event-driven, non-blocking I/O
- Many modules
  - Network, files, databases, etc.
  - Mostly written in JavaScript

```
var http = require('http');
var server = http.createServer(function(req, res) {
    res.writeHead(200, {'Content-Type': 'text/html'});
    var q = require('url').parse(req.url, true);
    res.end('<html><body>Hello '+q.query.name+'</body></html>');
}).listen(9876, "127.0.0.1");
```

# Google V8

- High performance JavaScript engine
  - Written in C++
  - Incremental garbage collector
  - Just-in-Time compilation (ARM, IA-32, x86\_64, MIPS)
  - Used in Chrome and Chromium
- Classes for JavaScript types

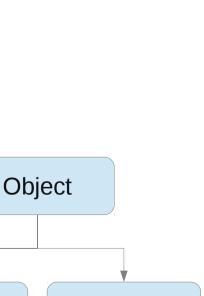

Number Date

String

Array

Boolean

**Function** 

## C++ classes

#### Person

- firstname
- lastname
- birthday
- to\_str

#### - add

Book

- lookup
- operator []
- remove
- size

#### Files:

book.hpp, book.cpp
person.hpp, person.cpp
main.cpp
Makefile

## Wrapper classes

- Inherit from ObjectWrap
- Declaring friendships can be an advantage
- Common (static) methods:
  - Method Init adds class to runtime
  - Method New instantiates an object
- Remember that JavaScript has "funny" scope rules
- Special exception class
- Validate arguments as JavaScript isn't strongly typed

## Wrapper classes

- Inherit from ObjectWrap
- Declaring friendships can be an advantage
- Common (static) methods:
  - Method Init adds class to runtime
  - Method New instantiates an object
- Remember that JavaScript has "funny" scope rules
- Special exception class
- Validate arguments as JavaScript isn't strongly typed

#### Initialize

- Method Init
  - Sets the class name
  - Sets the number of internal fields
  - Adds methods to runtime
    - NODE\_SET\_PROTOTYPE\_METHOD macro
  - Adds getter/setter/deleter/enumerator
  - Create a constructor (function object)

Example: PersonWrap::Init and BookWrap::Init

## Arguments

- Class Arguments are in methods
  - An array of V8 objects
- Variable number of arguments
  - Length method is useful
- Typical a lot of input validation
  - IsString, IsArray, IsNumber, etc.
- The This() method returns the current object
  - You must unwrap it to get your object

**Example**: BookWeap::Lookup

## Scope

- Methods need access to the JavaScript stack
- A HandleScope object can help you
  - Methods begin by creating the object
  - Stack allocation (local variable)
- Exit methods by closing scope
  - Returns a variable to the previous scope

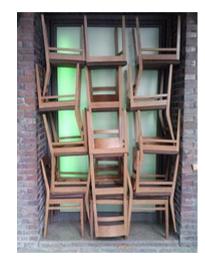

Photo by Hertje Brodersen

- Scope cannot be used
- Garbage collector will eventually deallocate it
- Local<T> is for local (stack allocated) variables

Example: BookWrap::Length

# (V8) Exceptions

- In JavaScript, you can throw any object
- V8 implements it as a C++ class
- Five different:
  - RangeError, ReferenceError, SyntaxError, TypeError, Error
- You throw by returning an exception object
  - And it can be caught in you JavaScript program

Example: BookWrap::Add

#### New instance

- JavaScript programs can create new objects
  - Or instances of you class
- The New method is called when a new object is created
  - Create a wrapper object
  - Probably you must create a wrapped object, too
  - Wrap this and return it
- The constructor can easily take arguments

**Example**: BookWrap::New

## New instance from C++

- You can create JavaScript objects from C++
  - Useful when a method returns a wrapped object
- Overload the New method
  - Or use another name
- The constructor (of the wrapper class) has a NewInstance method
- Pointer to wrapped object is added as internal field
- Friendship between wrapper classes is very useful

Example: PersonWrap::New X3

#### Getter and setter

- JavaScript has to index operators
  - [] for array-like access (indexed)
  - for attributes (named)
- No negative index (uint32\_t)

**Examples**: BookWrap::Getter and PersonWrap::Setter

## Deleter and Enumerator

- JavaScript's delete operator is supported by implementing a Deleter
  - Must return either true or false
- An enumerator makes it possible to do

for ... in

**Example**: BookWrap::Deleter and BookWrap::Enumerator

## Anonymous functions

- JavaScript programmers love anonymous functions
  - Functions are just an object → can be an argument
- You must set the context
  - JavaScript is complex
  - Current one is often fine
- Set up the arguments

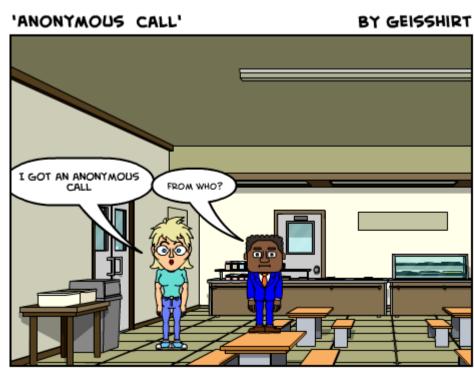

**Example**: BookWrap::Each

# Catching Exceptions

- JavaScript functions can throw exceptions
  - And you can catch them in C++
  - The TryCatch class implement a handler
- Complication:
  - JavaScript might return an object if successful
  - But an exception is also an object
  - (the V8 tutorial is probably wrong)
- You can rethrow exceptions

Example: BookWrap::Apply

### Build

- Initialize classes from init
  - File: funstuff\_node.cpp
- Using old-school node-waf
  - Write a wscript file
- Newer extensions use gyp

## Where to go?

- Get my demo extension: https://github.com/kneth/FunStuff
- Node.js: http://nodejs.org/
- JavaScript Unit Testing by Hazam Salah
- V8 classes: http://bespin.cz/~ondras/html/hierarchy.html

### Observations

- Extensions do not have to be a one-to-one mapping
- A lot of code to do input validation
  - JavaScript is not strongly typed!
- C++ has classes JavaScript doesn't
  - Awkward for JavaScript programmers
- Node.js extension can (relative) easily be ported to Chrome
- Nodeunit is nice for unit testing